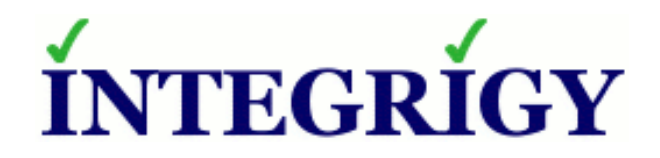

# **All Things Oracle Database Encryption**

#### **January 21, 2016**

Stephen Kost Chief Technology Officer Integrigy Corporation

Phil Reimann Director of Business Development Integrigy Corporation

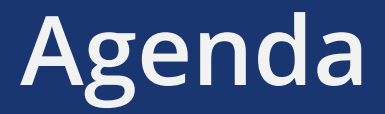

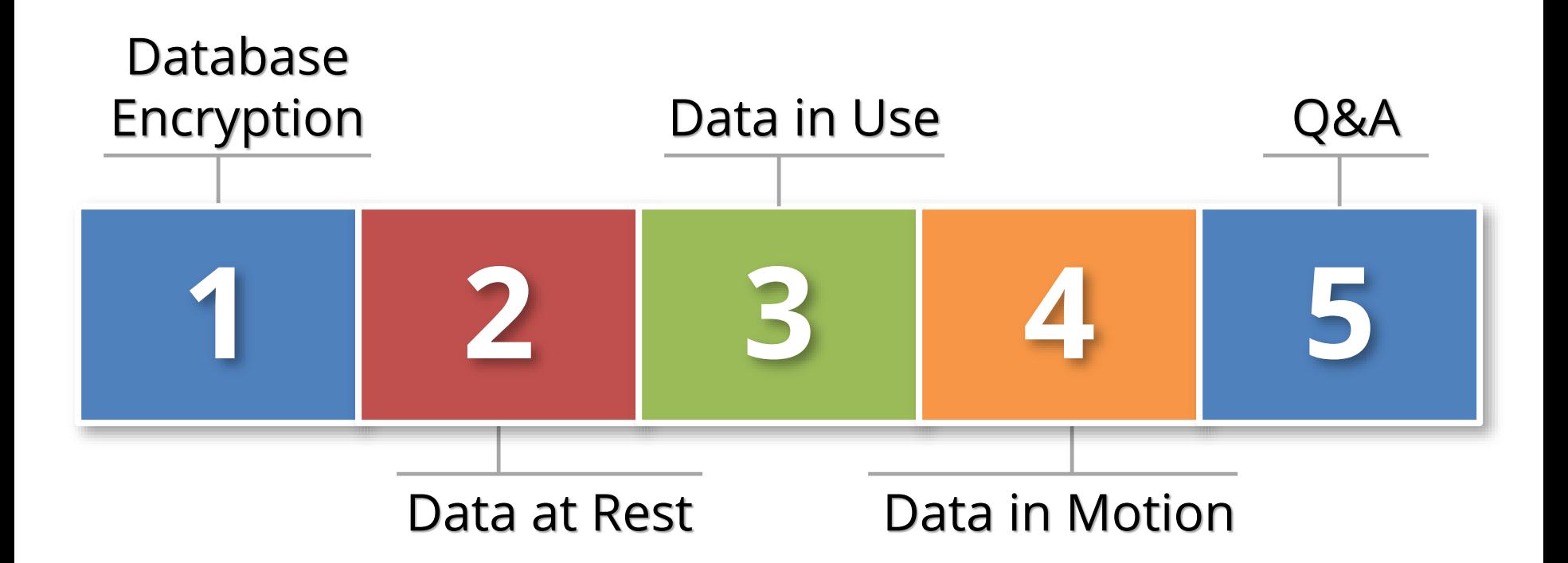

# **About Integrigy**

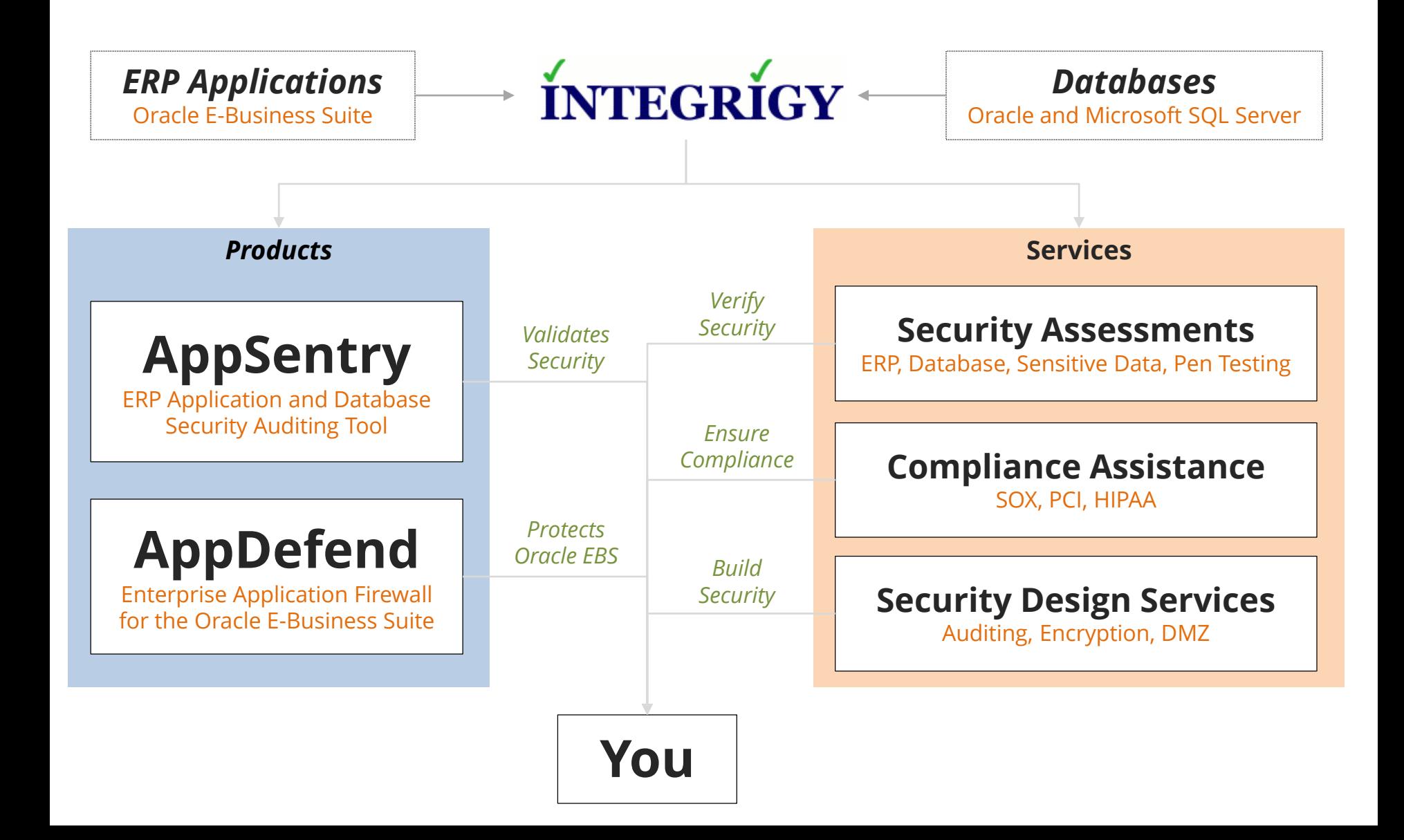

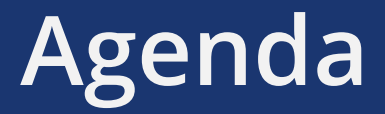

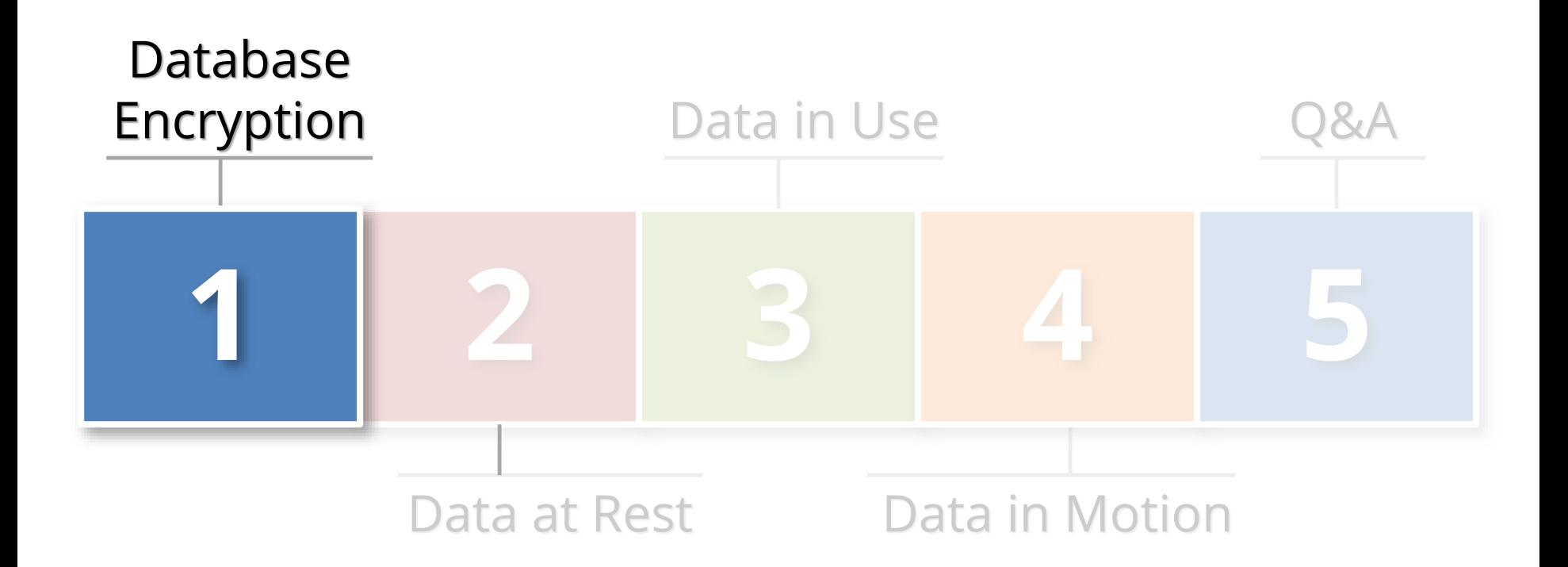

### **What is Sensitive Data?**

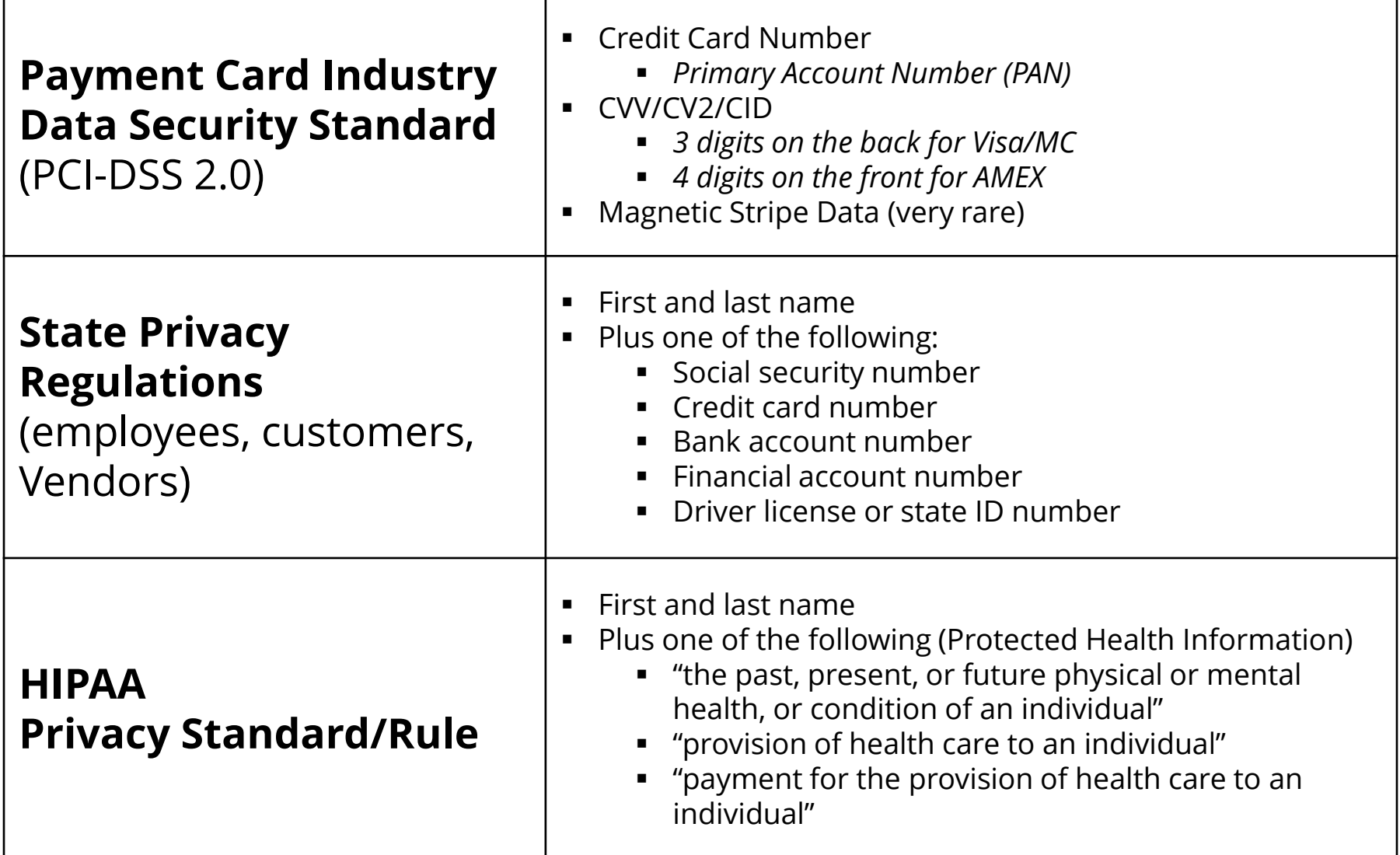

# **Where Sensitive Data might be?**

#### **Application Tables**

Tables owned by the application and probably well-known

#### **Custom tables**

- Customizations to package applications may be used to store or process sensitive data

#### **"Maintenance tables"**

- DBA copies tables to make backup prior to direct SQL update
- hr.per\_all\_people\_f\_011510

#### **Interface tables**

- Credit card numbers are often accepted in external applications and stored in temporary tables prior to processing

#### **Interface files**

Flat files used for interfaces or batch processing

#### **Log files**

Log files generated by the application (e.g., iPayment)

### **Integrigy Data Protection Process**

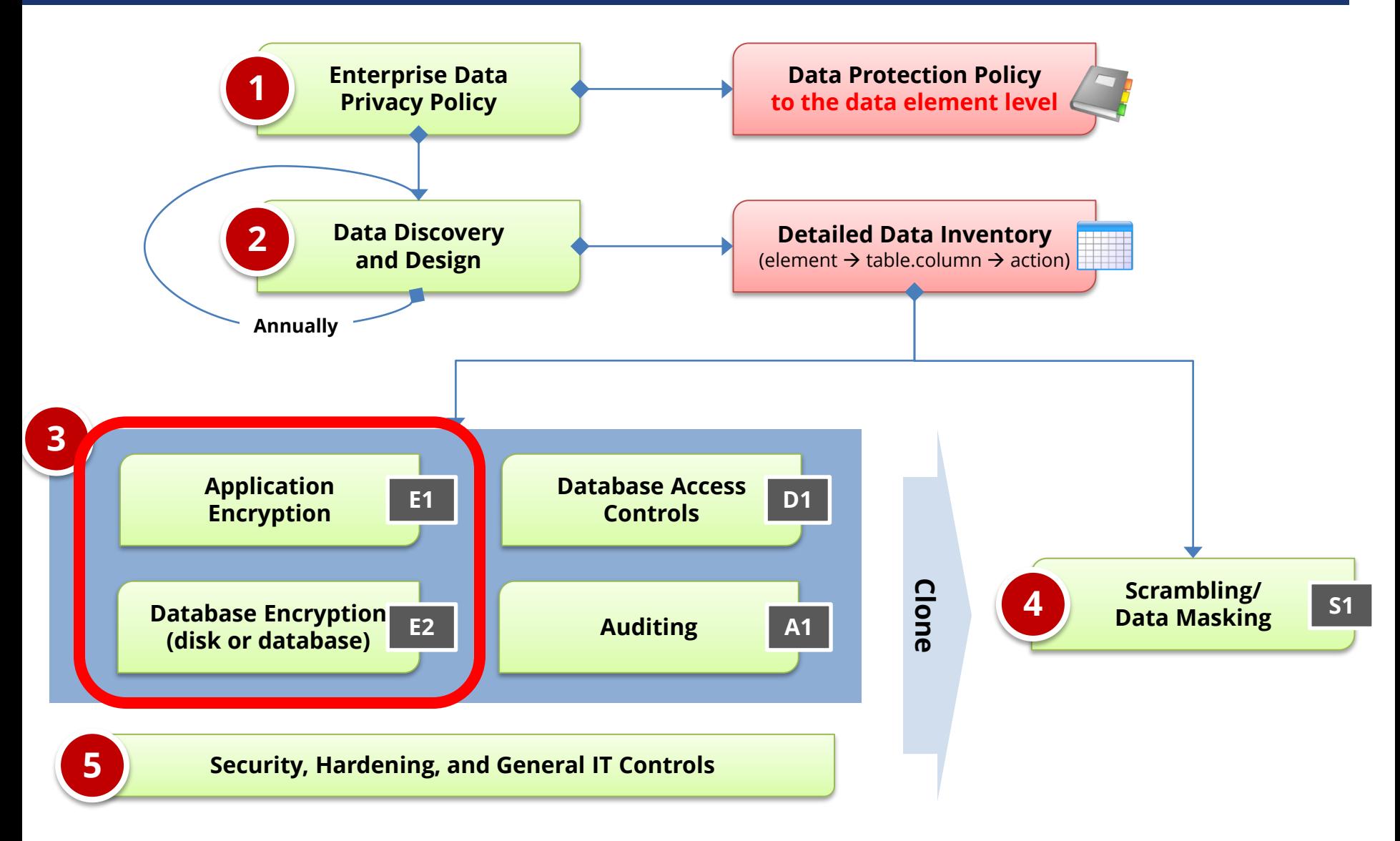

*Production Test/Development*

# **Types of Encryption**

- **Storage (Data at rest)**
	- **Disk, storage, media level encryption**
	- Encryption of data at rest such as when stored in files or on media
- **Access (Data in use)\***
	- **Application or database level encryption**
	- Encryption of data with access permitted only to a subset of users in order to enforce segregation of duties
- **Network (Data in motion)**
	- **Encryption of data when transferred between two systems**
	- SQL\*Net encryption (database)

#### **Storage/Access Oracle Encryption Solutions**

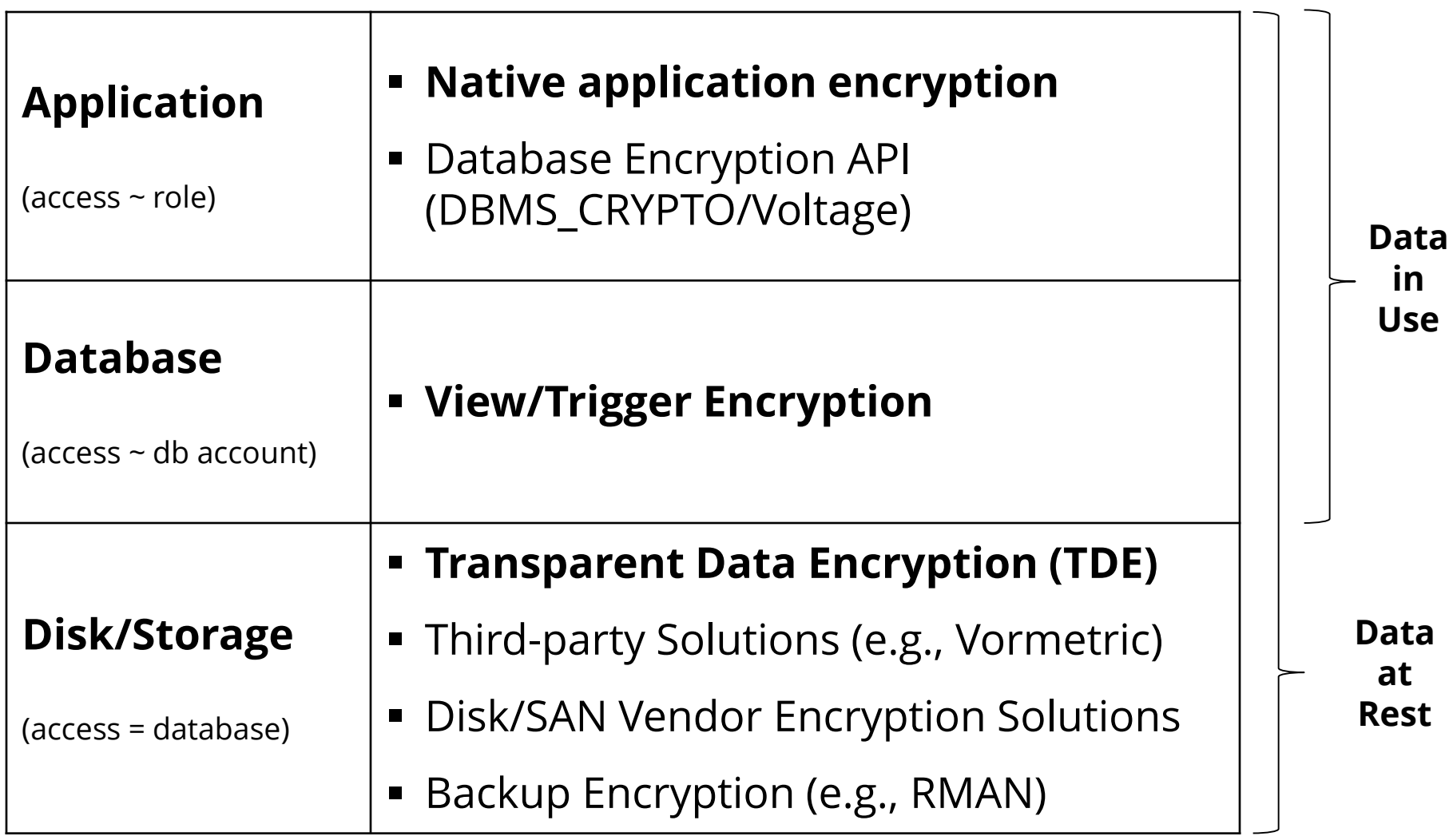

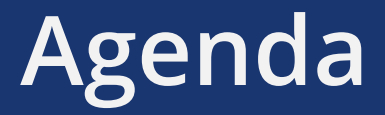

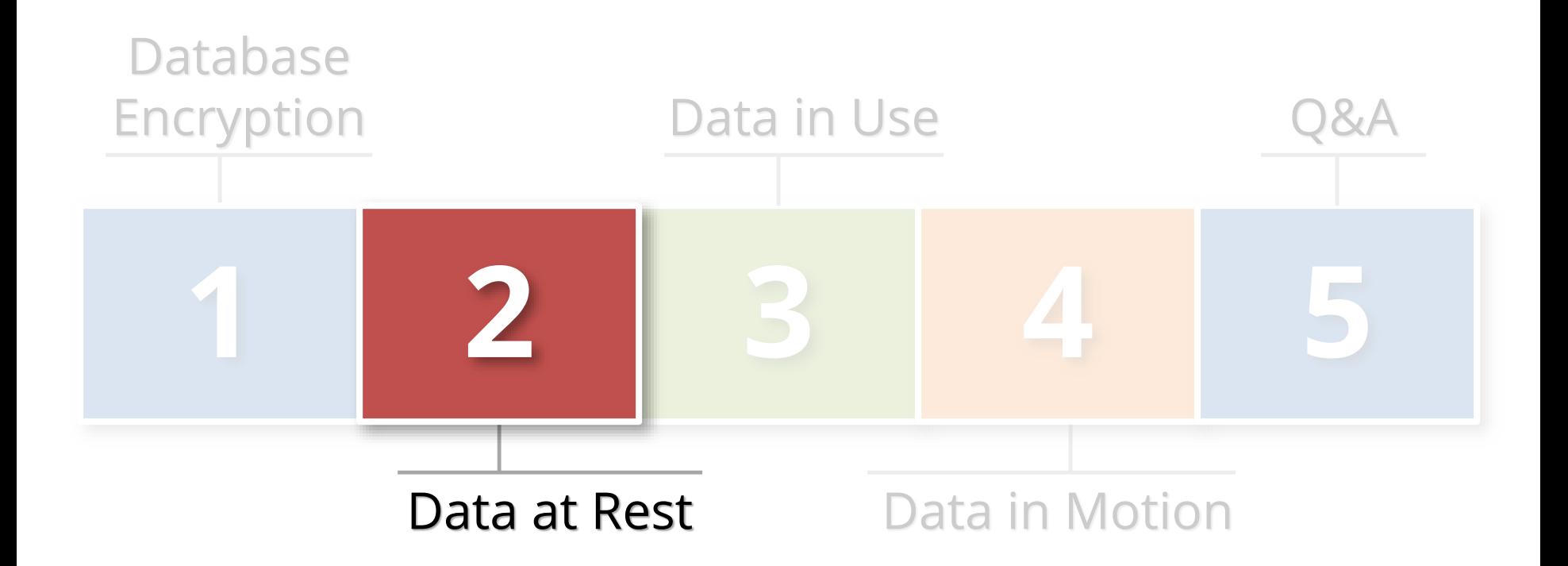

# **What is Oracle TDE?**

#### **Transparent database encryption**

- Requires no application code or database structure changes to implement
- Only major change to database function is the Oracle Wallet must be opened during database startup
- Add-on feature licensed with Advanced Security Option

### **Limited to encrypting only certain columns**

- Cannot be a foreign key or used in another database constraint
- Only simple data types like number, varchar, date, …
- Less than 3,932 bytes in length

# **What does TDE do and not do?**

- **TDE only encrypts "data at rest"**
- **TDE protects data if following is stolen or lost -**
	- disk drive
	- database file
	- backup tape of the database files
- **An authenticated database user sees no change**
- **Does TDE meet legal requirements for encryption?**
	- California SB1386, Payment Card Industry Data Security
	- Ask your legal department

# **TDE Encryption Misconceptions**

#### **Not an access control tool**

- Encryption does not solve access control problems
- Data is encrypted the same regardless of user
- **Malicious employee protection**
	- Encryption does not protect against malicious privileged employees and contractors
	- DBAs have full access
- **More is not better**
	- Performance cost of encryption
	- Cannot encrypt everything

#### **Column vs. Tablespace Encryption (Sample)**

#### **Column encryption**

- Fairly straight forward for simple cases such as NATIONAL\_IDENTIFIER in HR.PER\_ALL\_PEOPLE\_F
- Encryption done in place using ALTER TABLE
- Do not use SALT if column is indexed
- **Use for standard applications columns**

#### **Tablespace encryption**

- Tablespace encryption only supported in 11g and 12c
- Tablespace must be exported and imported to implement encryption
- **Use for custom tablespaces or entire database**

# **Tablespace Encryption**

- **Protects during operations like JOIN and SORT**
	- Data is safe when it is moved to temporary tablespaces
- **Allows index range scans on data in encrypted tablespaces**
	- Not possible with column-based transparent data encryption

# **Performance Considerations**

#### **Impact is limited to CPU performance**

- Data must be encrypted and decrypted
- Highly dependent on access patterns to data
- Hardware cryptographic acceleration with AES-NI processors

#### **No disk I/O read or write impact**

- Change is not significant

#### **Column Encryption**

- 5% to 20% CPU performance impact for several customers

#### **Tablespace Encryption**

- Encrypting entire database is feasible
- 5% to 10% CPU performance impact for one customer on high transaction volume tables

# **Performance Considerations**

### **1. Range scan (between/like) on indexed column**

- *where a.birth\_date between start\_date and end\_date*
- Index will not be used full table scan

# **2. Join on encrypted columns**

- *where a.ssn = b.ssn*
- Encryption key is unique for each table
- Full table scan of both tables
- All values in both tables decrypted

#### **TDE Best Practices**

**Ensure wallet is not backed up with the db files**

#### **Protect the wallet**

- Backup the wallet
- File permissions
- **When encrypting large volumes of data, should create a new tablespace and shred the old one**
	- Unencrypted data may remain in tablespace blocks
- **Mix and match column and tablespace encryption**
	- Column for standard tables and tablespace for custom
- **Avoid using PKI Certificates for master key**

**Oracle TDE Demonstration**

# **Hardware Security Modules (HSM)**

### **HSMs are physical devices**

- Secure storage for encryption keys
- Secure computational space (memory) for encryption and decryption

# **Oracle TDE fully certified to use HSMs**

- More secure alternative to the Oracle wallet
- Several third party vendors
	- **Vormetric**

# **Third-Party Encryption - Vormetric**

#### **Vormetric Transparent Encryption**

**Protects structured/unstructured data** Encryption & key management Approved Processes and Privileged **Department of the Contract of the Contract of the Contract of the Contract of the Contract of the Contract of the Contract of the Contract of the Contract of the Contract of the Contract of the Contract of the** Policy-based access control Users root user \*\$^!@#)( John Smith ■ Security Intelligence 401 Main Street -|"\_}?\$%-:>> Cept Ask. encrate **Database Vormetric Security Intelligence Application** Logs to SIEM Allow/Block **Database** Encrypt/Decrypt **Volume File Managers stems**  $\bullet$  IIIIII: **Vormetric Data Security Manager Storage** on Enterprise premise or in cloud **Big Data, Databases or Files** virtual or physical appliance

# **Auditing Oracle TDE Usage**

- **Key management is critical**
	- Where is wallet stored? Auto open? Backed up?
	- How is wallet protected? HSM used?
- **Column vs. Tablespace encryption**
	- What tables, columns, and tablespaces?
	- What Encryption algorithms?

SELECT \* FROM dba\_encrypted\_columns;

SELECT tablespace\_name, encrypted FROM dba\_tablespaces;

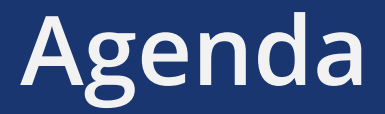

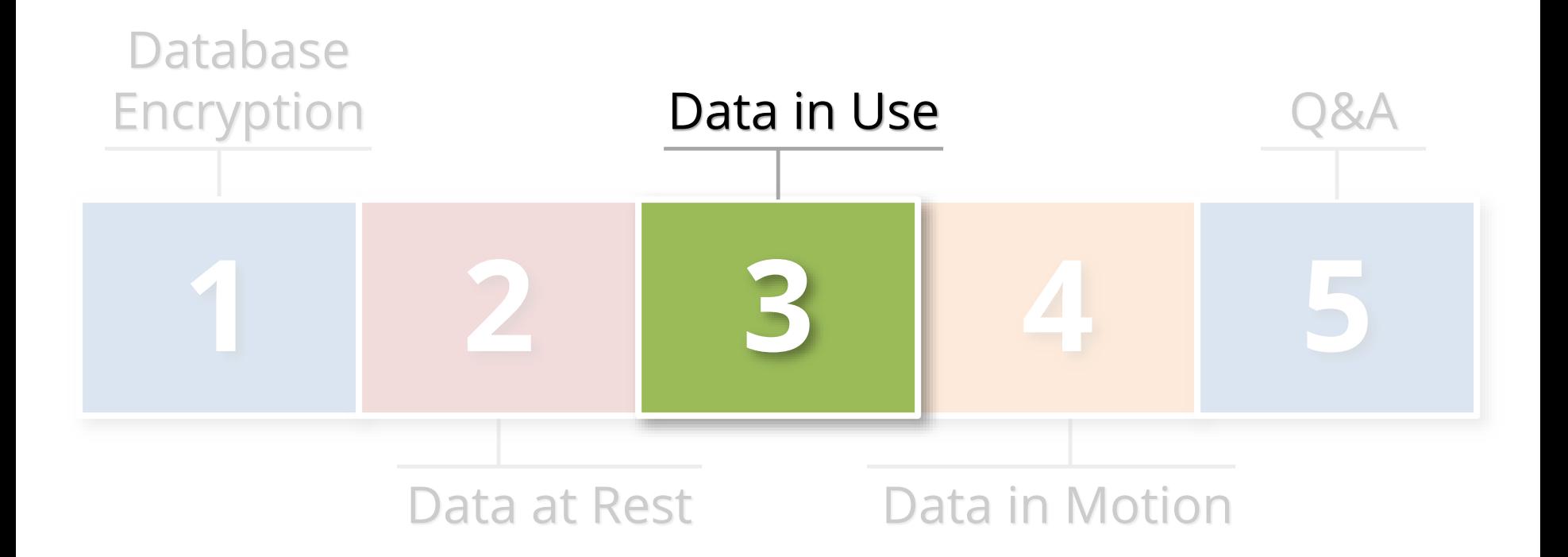

# **Data in Use Encryption Solutions**

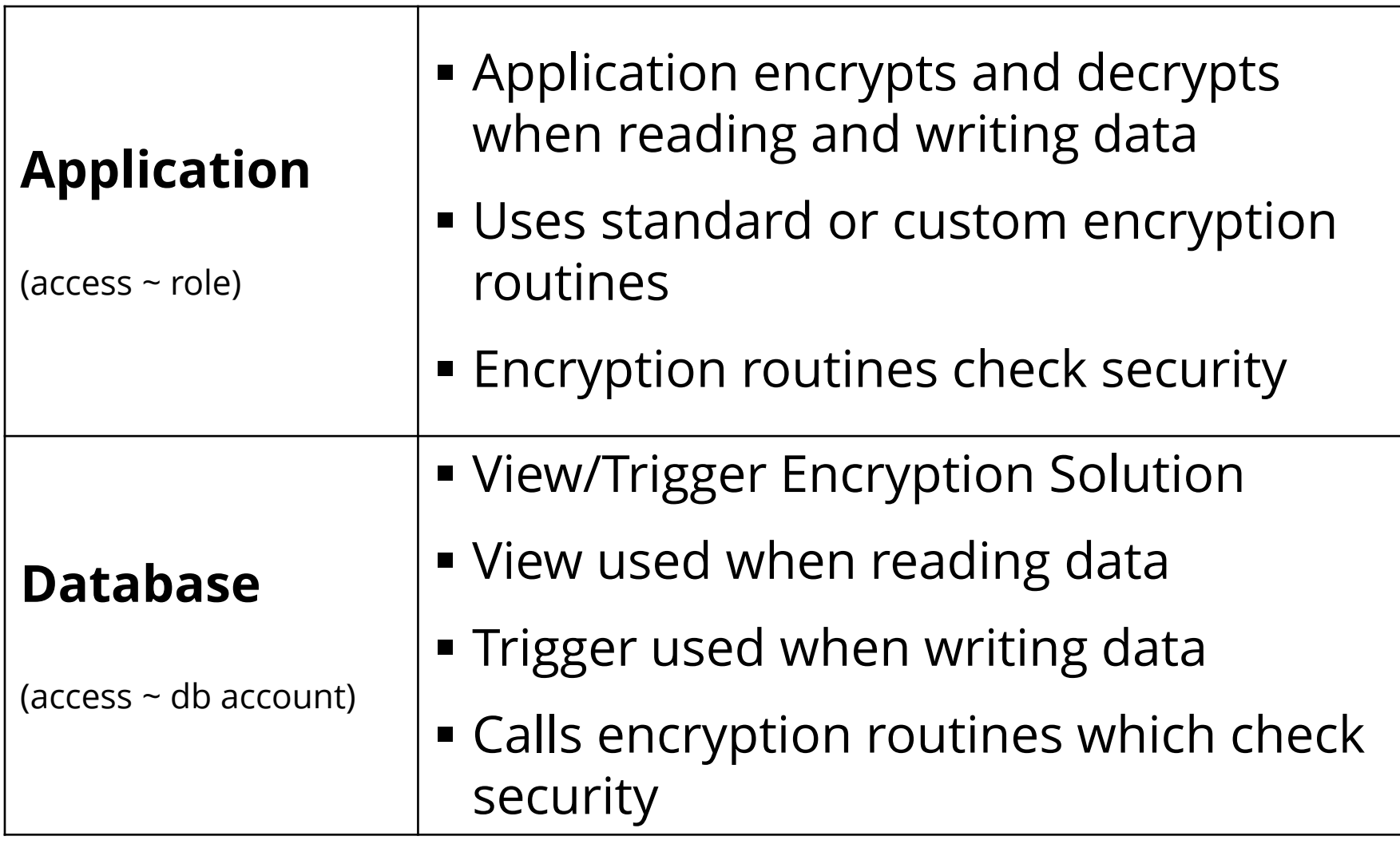

# **Data in Use Encryption Solutions**

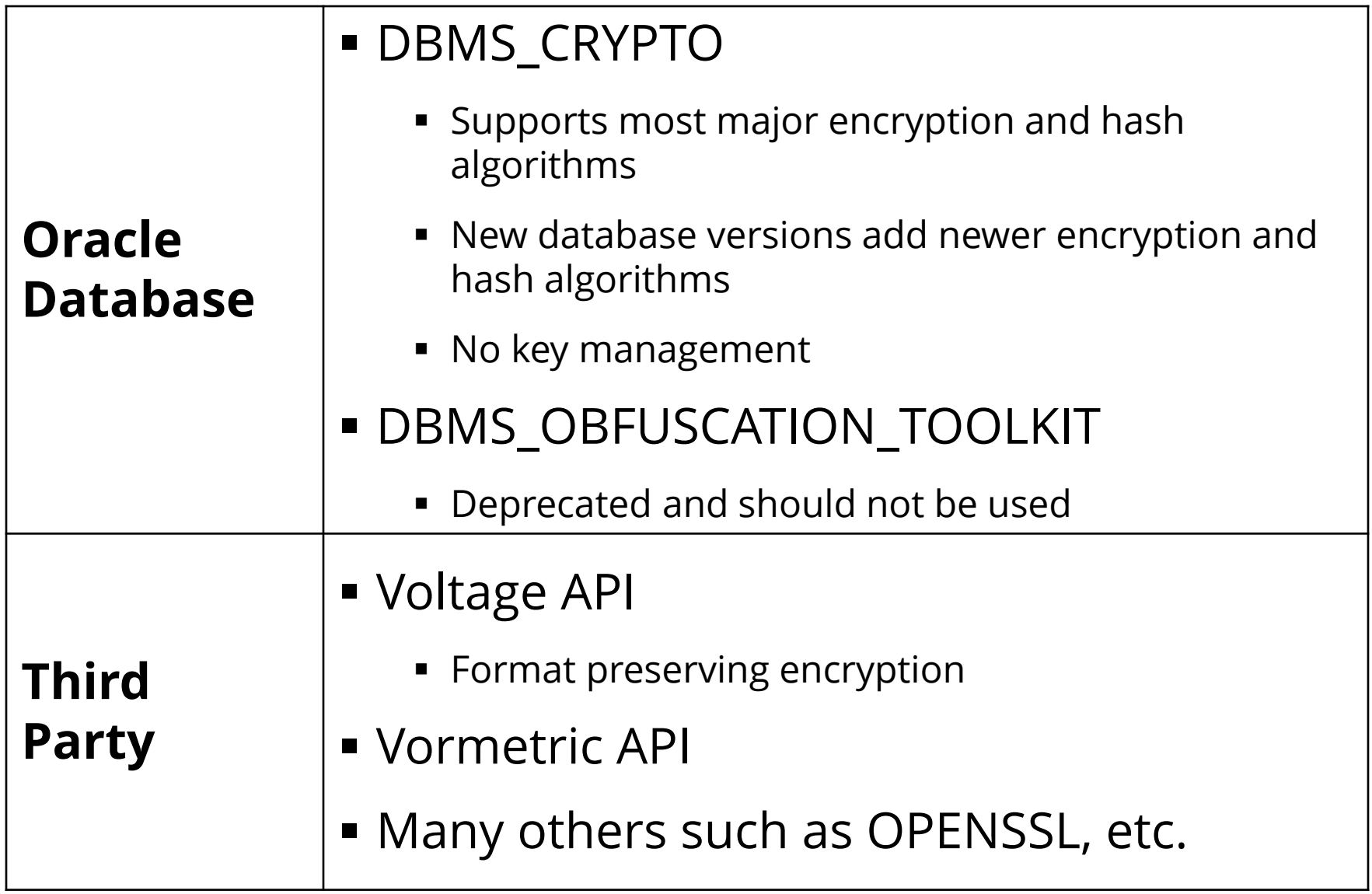

# **Auditing Application Encryption**

- **Difficult to audit as it is application specific and stored in application code**
	- Some package applications have robust encryption capabilities

#### **Key management is critical**

- How are keys stored, protected, rotated?
- Keys should not be hard-coded in wrapped PL/SQL code fairly common even for packaged applications
- **Methods and types of encryption**
	- What routines are used for encryption? Standard database, third-party libraries, custom developed?
	- Custom developed routines should never be used
	- What encryption algorithms are used?

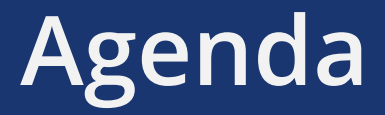

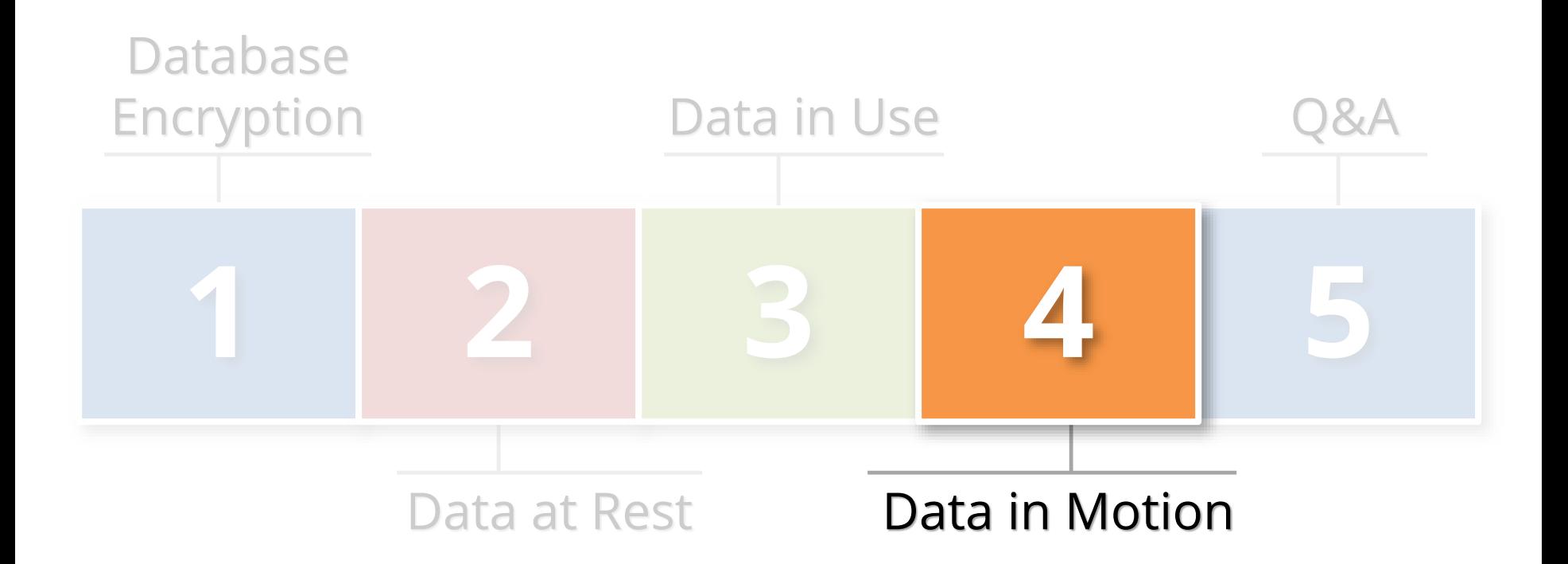

### **Database Network Encryption**

### **Oracle SQL\*Net Encryption**

- Encrypts SQL\*Net traffic between the client and the database listener
- Configured in *sqlnet.ora*
- Now included with the database used to be part of Advanced Security Options (ASO)
- **All data will be encrypted transmitted between client and server**
	- The database password is always protected and never sent in clear-text

# **SQL\*Net Encryption Setup**

 **Configure in sqlnet.ora on either or both the server and client**

#### **Server**

SQLNET.ENCRYPTION\_SERVER = [*accepted | rejected | requested | required]* SQLNET.ENCRYPTION\_TYPES\_SERVER = (*encryption algorithms)* 

#### **Client**

SQLNET.ENCRYPTION\_CLIENT = [*accepted | rejected | requested | required]* SQLNET.ENCRYPTION\_TYPES\_CLIENT = (*encryption algorithms)* 

 *Algorithms =* **AES256 AES192 AES128 3DES168 3DES112** RC4\_256 RC4\_128 RC4\_56 RC4\_40 DES DES40

# **SQL\*Net Encryption Options**

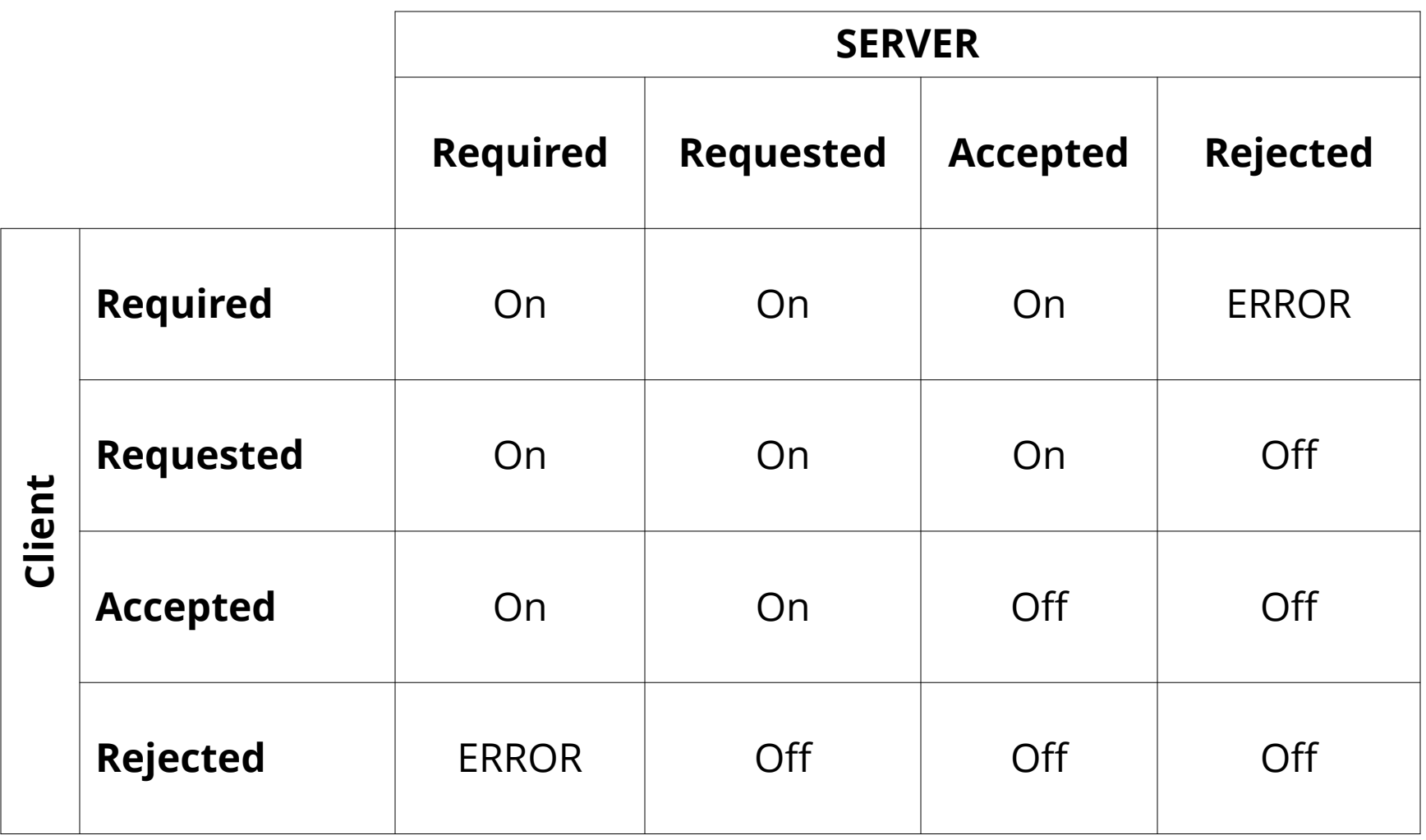

# **Auditing SQL\*Net Encryption**

- **Can check in the database if connections are using encryption**
	- Do not know what encryption algorithm is being used

select NETWORK\_SERVICE\_BANNER from v\$session connect info

NETWORK\_SERVICE\_BANNER

----------------------------------------------------------------------------------------------------- Windows NT TCP/IP NT Protocol Adapter for 32-bit Windows: Version 11.2.0.2.0 - Production Oracle Advanced Security: **encryption service** for 32-bit Windows: Version 11.2.0.2.0 - Production Oracle Advanced Security: crypto-checksumming service for 32-bit Windows: Version 11.2.0.2.0 – Prod

# **Auditing SQL\*Net Encryption**

- **Review the settings in sqlnet.net**
	- If encryption is required, then REQUIRED should be used
	- Review the encryption algorithms used should be always AES and 3DES

### **Encryption and auditing**

- If database auditing solutions such as Imperva or Guardium are used in network tap mode, then encryption may blind these tools

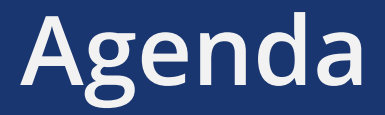

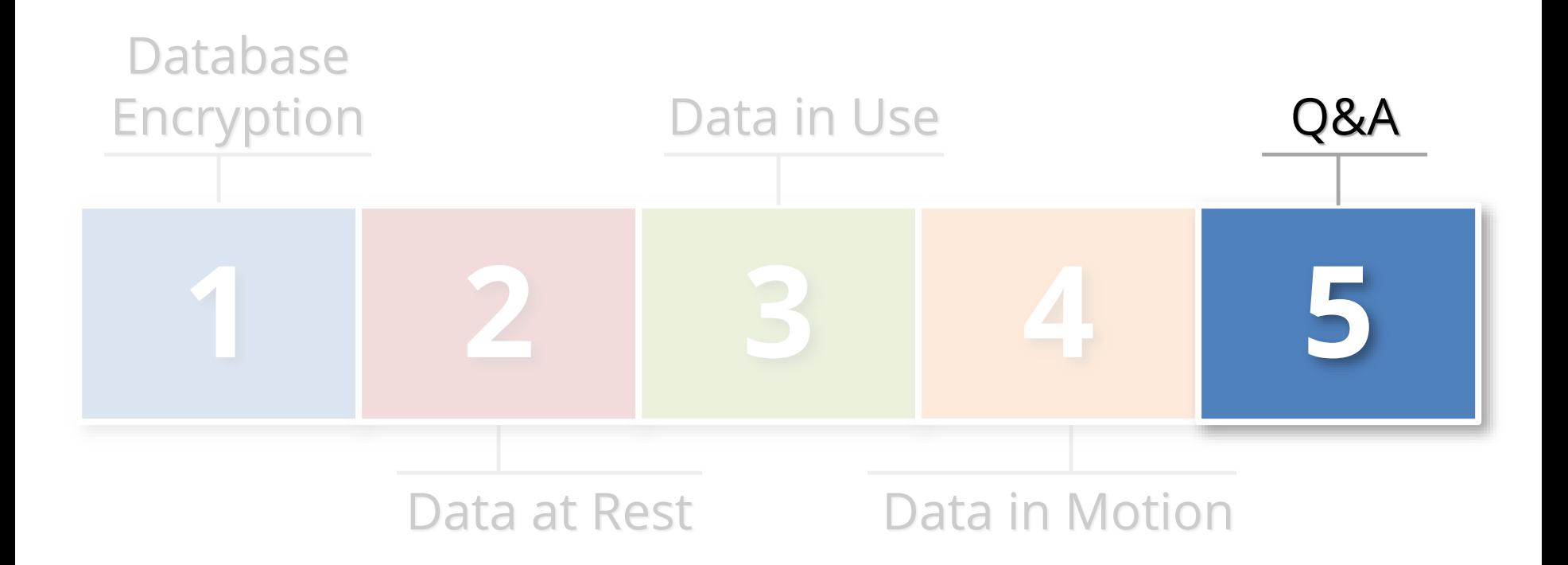

# **Contact Information**

#### **Stephen Kost**

Chief Technology Officer Integrigy Corporation

web: **www.integrigy.com** e-mail: **info@integrigy.com** blog: **integrigy.com/oracle-security-blog** youtube: **youtube.com/integrigy**